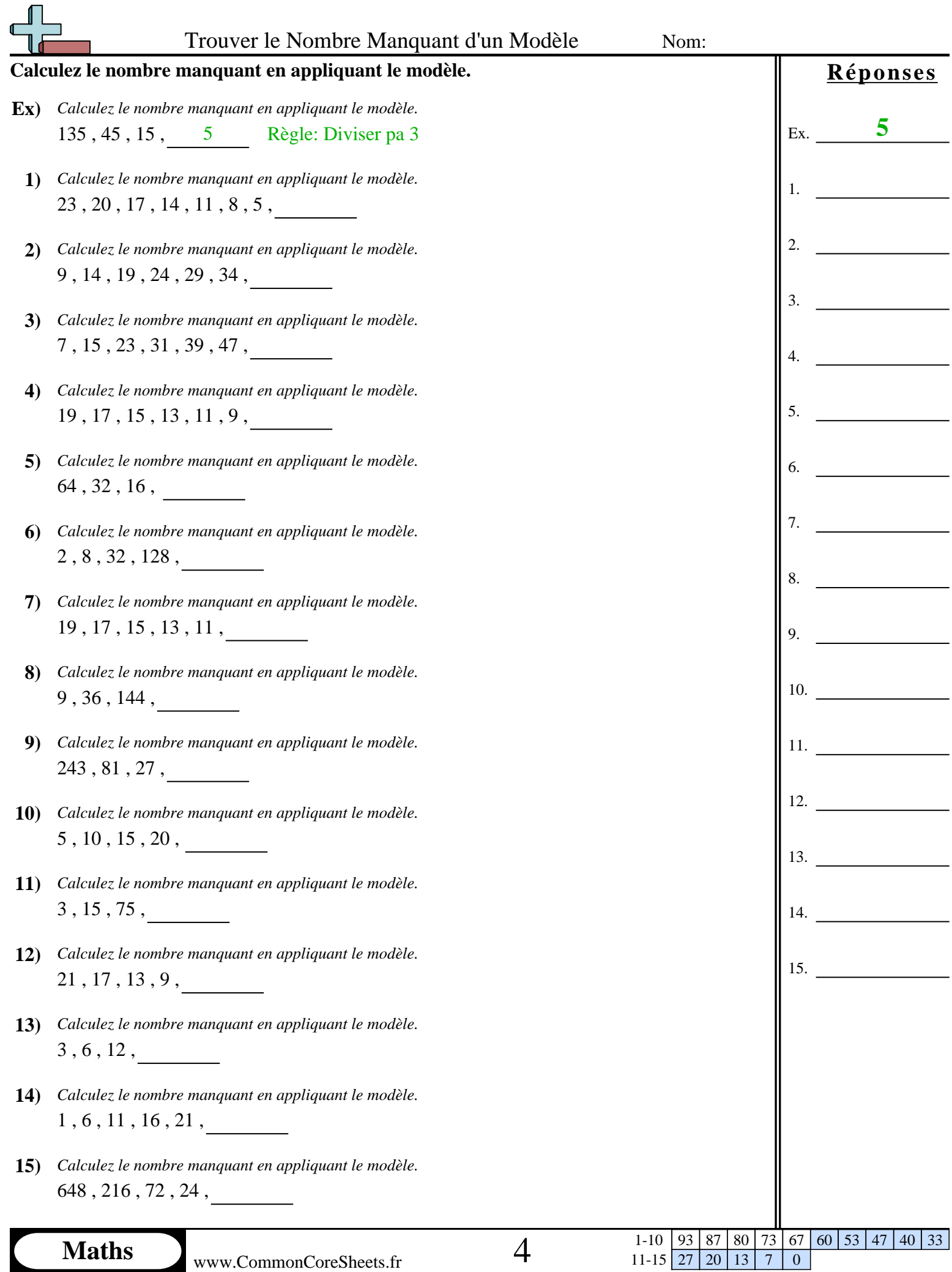

**Maths** www.CommonCoreSheets.fr

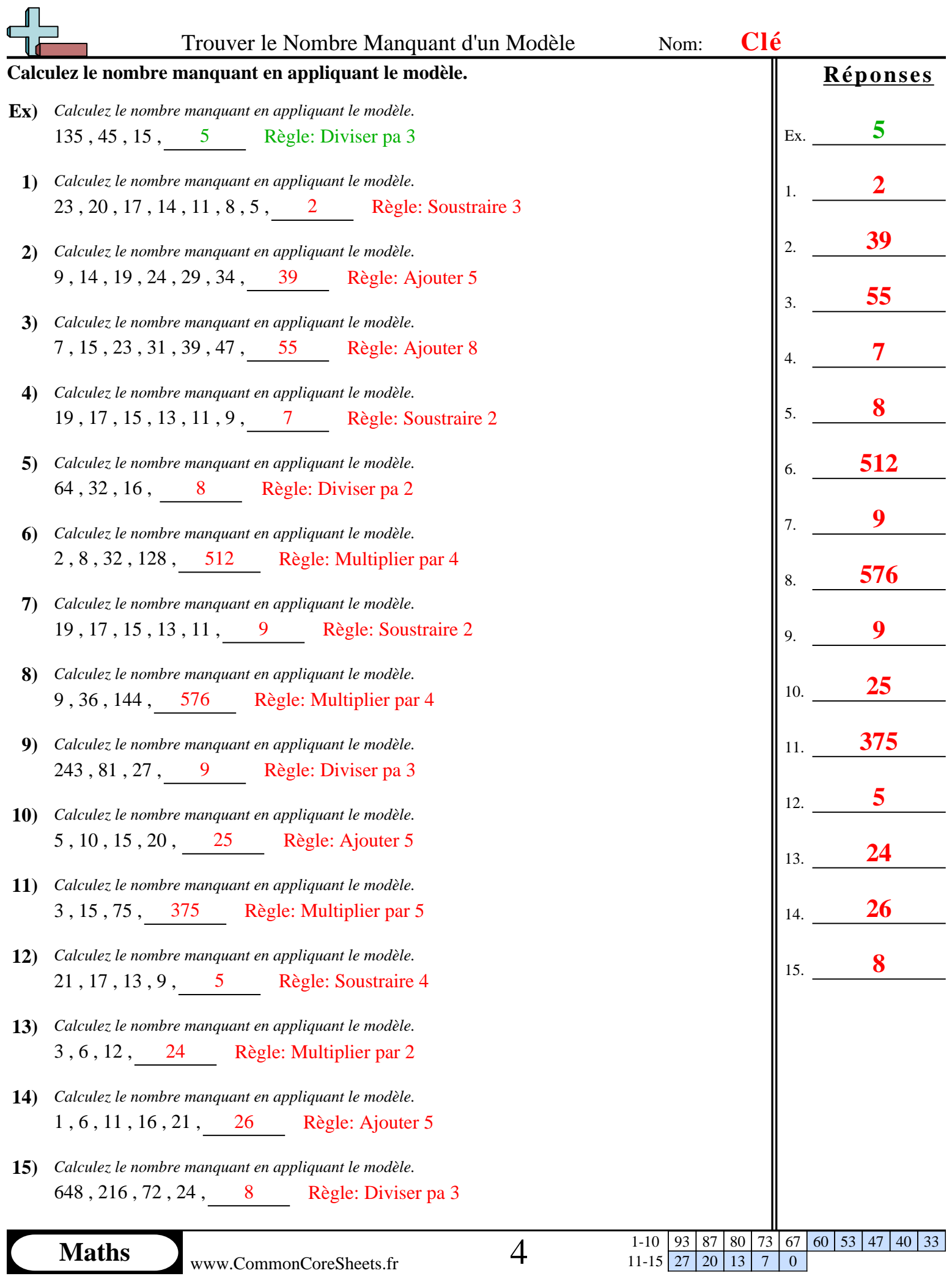